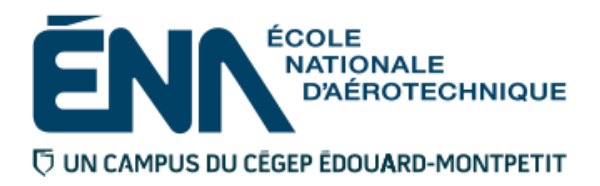

# 280-235-EM AUTOMNE 2016 Département de techniques de génie aérospatial

# PLAN DE COURS

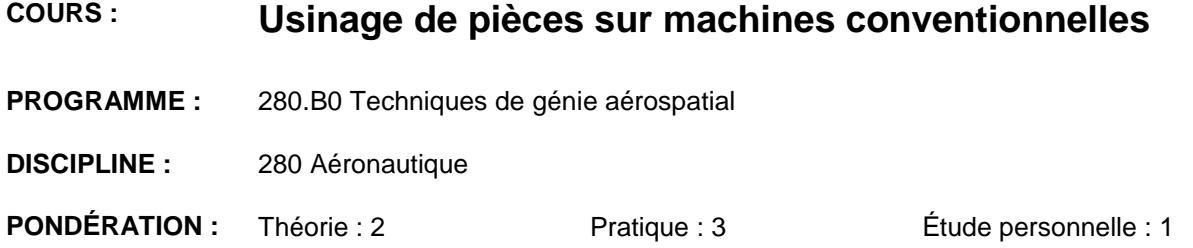

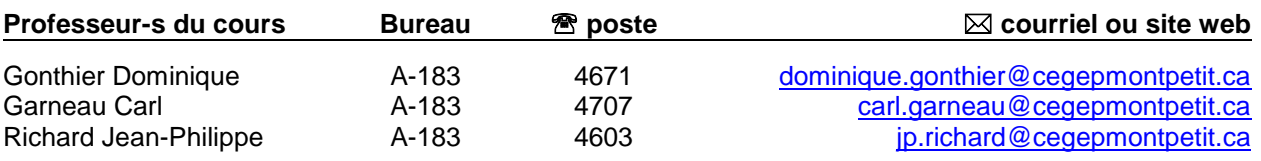

#### **PÉRIODE DE DISPONIBILITÉ AUX ÉTUDIANTS**

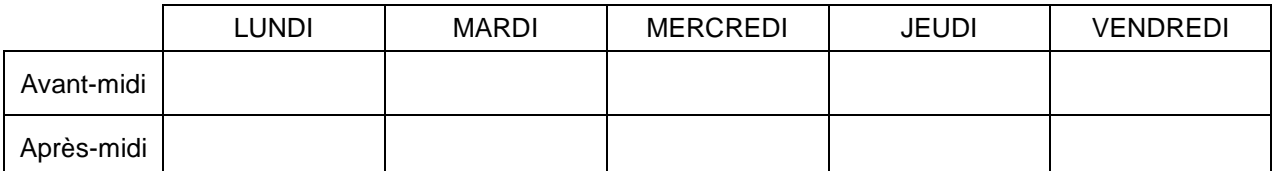

*En dehors des heures de disponibilité, il est possible de contacter l'enseignant par MIO pour prendre un rendez-vous.*

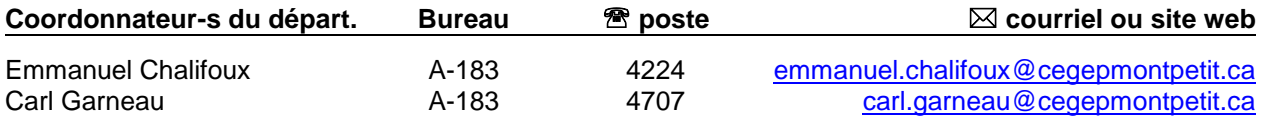

# PLACE DU COURS DANS LE PROGRAMME

- Ce cours s'inscrit dans la fonction de travail de l'agent de planification au Bureau des méthodes.
- Au terme de ce cours, l'élève aura développé des habiletés à utiliser des machines-outils conventionnelles et à rédiger des gammes de fabrication simples de pièces usinées d'aéronefs. Il se situe à la première session du programme de Techniques de génie aérospatial.
- Il contribue à développer progressivement votre capacité à exploiter les possibilités des procédés d'usinage (objectif ministériel 011S) et s'inscrit dans la liste des cours reliés au domaine de la planification des pièces usinées.
- Sa réussite est nécessaire pour suivre les cours *Commandes numériques I* (280-446-EM) et *Contrôle de la qualité* (280-423-EM) (préalable absolu).
- Ce plan de cours doit être conservé par l'élève tout au long de ses études, car il sera utile au moment de l'activité d'intégration.

#### COMPÉTENCE DU PORTRAIT DU DIPLÔMÉ

Volet Planification

# OBJECTIF(S) MINISTÉRIEL(S) (CODE ET ÉNONCÉ)

**011S** Exploiter les possibilités des procédés d'usinage.

Éléments de la compétence 011S :

- 1) Choisir les procédés d'usinage requis pour la fabrication de pièces.
- 2) Choisir les accessoires requis pour la fabrication de pièces usinées.
- 3) Établir les méthodes de blocage de pièces variées.
- 4) Définir les paramètres d'usinage.
- 5) Valider l'efficacité de la gamme d'usinage.
- 6) Prévenir les risques pour la santé et la sécurité associés au domaine de l'usinage.

# OBJECTIF TERMINAL DE COURS

Rédiger des gammes de fabrication simples de pièces usinées d'aéronefs.

# ORIENTATIONS PÉDAGOGIQUES

- **Exposés magistraux.**
- **Exercices théoriques.**
- **Exercices pratiques sur machines-outils.**
- Projet.
- **Interprétation de normes et de procédures.**
- Bases de données.
- Exemples et réalisations antérieures.

# PLANIFICATION DU COURS

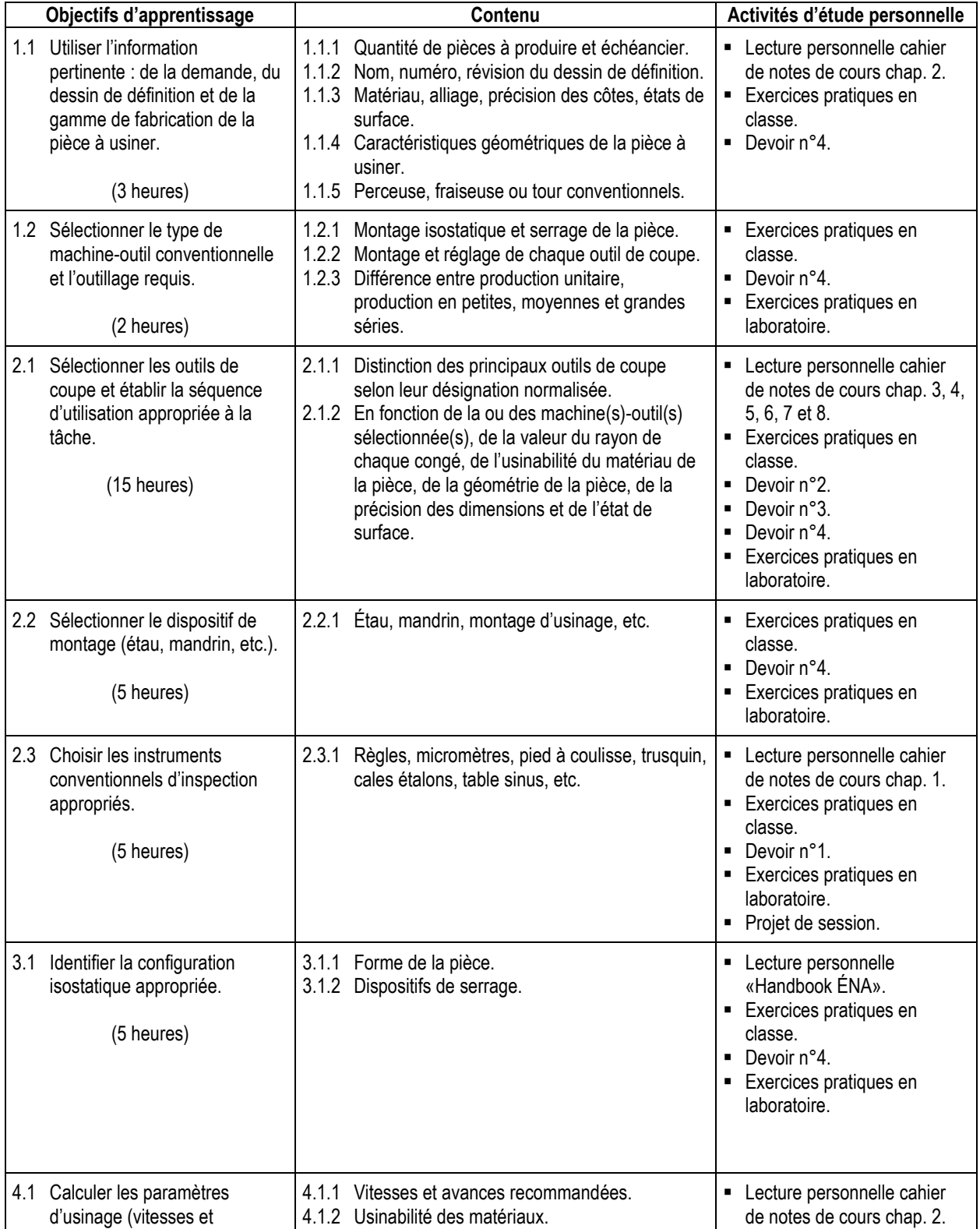

Le contenu des objectifs d'apprentissage sera répété durant la session.

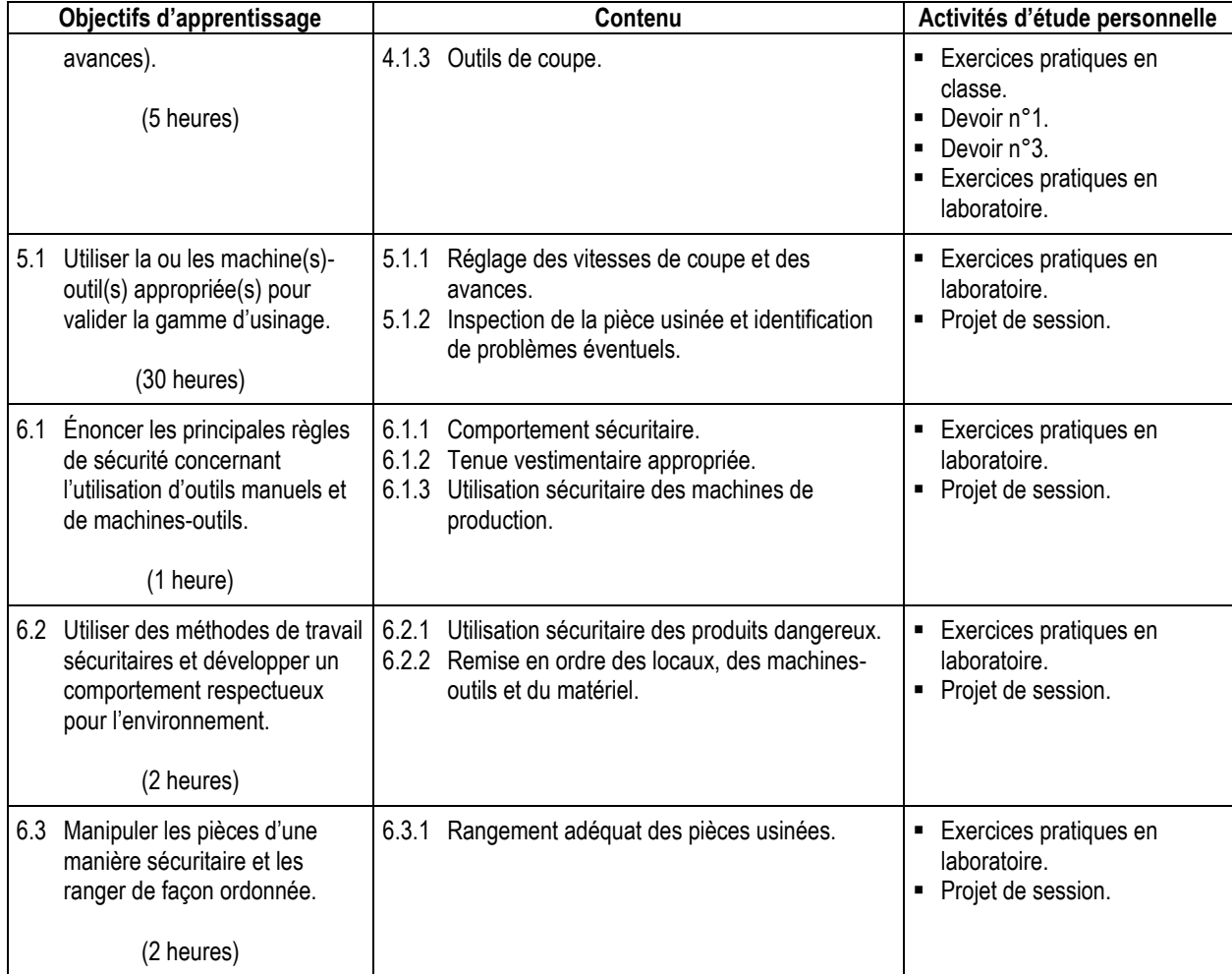

# MODALITÉS D'ÉVALUATION SOMMATIVE

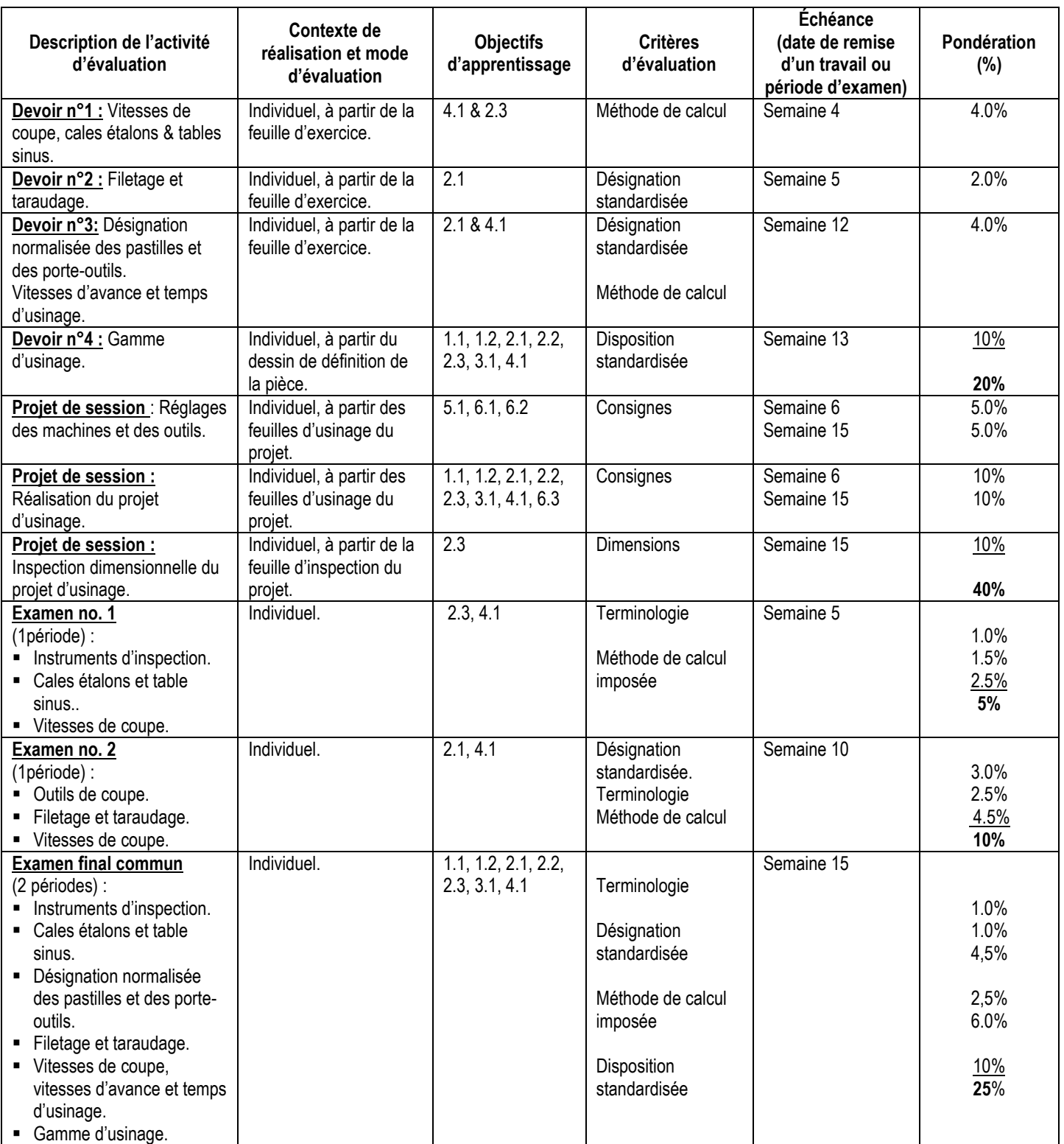

**Total : 100%**

# MATÉRIEL REQUIS OBLIGATOIRE

- Cahier de laboratoire # 5488 (théorie) et # 5164 (laboratoire)
- Carte des forets et des filetages et des taraudages (incluse dans le kit à dessin).
- Bloc de feuilles  $8\frac{1}{2}$  x 11 quadrillées au  $\frac{1}{4}$ .
- Kit à dessin (du cours 280-113-EM DCI Définition de composants d'aéronefs I).
- Règle de machiniste de 6 pouces (inclue dans le kit à dessin).
- Pied à coulisse numérique 6 po.

#### MÉDIAGRAPHIE

CHEVALIER, A. et J. BOHAN. *Guide du technicien en fabrication mécanique*, Paris : Hachette technique, 1992, 256 p.

OBERG, Erik, Franklin D. JONES et Holbrook L. HORTON. *Machinery's Handbook*, 17e éd. et suivantes, New-York : Industrial Press Inc., 1984, 2 512 p.

# CONDITIONS DE RÉUSSITE AU COURS

#### **(1) Note de passage**

La note de passage du cours est de 60% (PIEA, article 5.1m)

Pour réussir ce cours, vous devez obtenir :

- une note globale d'au moins 60%;
- une note d'au moins 60% pour chacune des deux parties (théorie et laboratoire), sinon la note la plus faible de ces deux parties (théorie ou laboratoire) sera transformée sur 100 et inscrite au bulletin.

#### **(2) Présence aux évaluations sommatives**

La présence aux activités d'évaluation sommative est obligatoire (PIEA, article 5.2.5.1).

N.B. : Les calculatrices programmables ne sont pas tolérées lors de mes examens.

#### **(3) Remise des travaux**

Les travaux exigés par un professeur doivent être remis à la date, au lieu et au moment fixés. Les **pénalités**  entraînées par les retards sont établies **selon les règles départementales** (PIEA, article 5.2.5.2). En cas de retard les pénalités sont :

- Voir la section « Règles des départements » à l'adresse suivante : <http://guideena.cegepmontpetit.ca/regles-des-departements/>

#### **(4) Présentation matérielle des travaux**

L'étudiant doit respecter les « *Normes de présentation matérielle des travaux écrits* » adoptées par le Cégep. Le non-respect de ces normes peut retarder l'acceptation du travail ou affecter la note accordée. Ces normes sont disponibles dan*s Liens éclair***, Bibliothèques** sous la rubrique **« Méthodologie »** des centres de documentation du Cégep dont voici l'adresse : [www.cegepmontpetit.ca/normes.](http://www.cegepmontpetit.ca/normes)

Les **pénalités départementales** concernant le non-respect des normes de présentation matérielle des travaux (PIEA, article 5.3.2) sont :

- Voir la section « Règles des départements » à l'adresse suivante : <http://guideena.cegepmontpetit.ca/regles-des-departements/>

#### **(5) Qualités de la langue française**

L'évaluation de la qualité de la langue (PIEA, article 5.3.1) doit respecter les critères et les valeurs établis par le département.

La **procédure départementale** d'évaluation de la qualité du français est :

- Voir la section « Règles des départements » à l'adresse suivante : <http://guideena.cegepmontpetit.ca/regles-des-departements/>

#### MODALITÉS DE PARTICIPATION AU COURS

Respecter les consignes, règles et attentes (entre autre : Santé et sécurité)

- Lunettes et souliers de sécurité.
- Combinaison ÉNA ou l'ensemble polo et pantalon.

#### AUTRES RÈGLES DÉPARTEMENTALES

Les étudiants sont invités à consulter le site web pour les règles particulières à ce cours : [http://guideena.cegepmontpetit.ca/regles-des-departements/.](http://guideena.cegepmontpetit.ca/regles-des-departements/)

#### POLITIQUES ET RÈGLES INSTITUTIONNELLES

Tout étudiant inscrit à l'École nationale d'aérotechnique du cégep Édouard-Montpetit doit prendre connaissance du contenu de quelques politiques et règlements institutionnels et s'y conformer. Notamment, la *Politique institutionnelle d'évaluation des apprentissages* (PIEA), la *Politique institutionnelle de la langue française* (PILF), *la Politique pour un milieu d'études et de travail exempt de harcèlement et de violence* (PPMÉTEHV), les *Conditions d'admission et cheminement scolaire,* la *Procédure concernant le traitement des plaintes étudiantes dans le cadre des relations pédagogiques.*

Le texte intégral de ces politiques et règlements est accessible sur le site Web du Cégep à l'adresse suivante : <http://www.cegepmontpetit.ca/ena/a-propos-de-l-ecole/reglements-et-politiques>*.* En cas de disparité entre des textes figurant ailleurs et le texte intégral, ce dernier est la seule version légale et appliquée.